, tushu007.com

## <<AutoCAD 2010

 $<<$ AutoCAD 2010 $>>$ 

- 13 ISBN 9787302215295
- 10 ISBN 7302215294

出版时间:2010-1

页数:361

PDF

更多资源请访问:http://www.tushu007.com

AutoCAD Autodesk

AutoCAD 2010

, tushu007.com

AutoCAD 2010

<<AutoCAD 2010

AutoCAD AutoCAD

, tushu007.com

## $<<$ AutoCAD 2010 $>>$

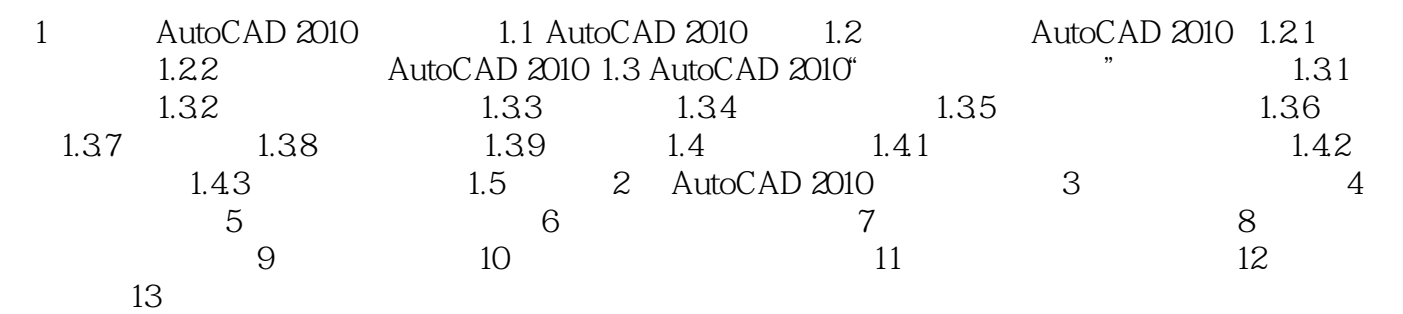

, tushu007.com

 $<<$ AutoCAD 2010 $>>$ 

AutoCAD 2010 1 AutoCAD 2010

 $\mathop{\rm AutoCAD}\nolimits$ 

 $\mathsf{AutoCAD}\xspace$ 

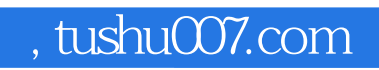

## $<<$ AutoCAD 2010 $>>$

本站所提供下载的PDF图书仅提供预览和简介,请支持正版图书。

更多资源请访问:http://www.tushu007.com